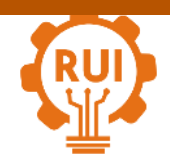

provided by Universidad Industrial de Santander: Revistas Institucionales UIS

Vol. 18, n.° 3, pp. 105-116, 2019 Revista UIS Ingenierías

Página de la revista: [revistas.uis.edu.co/index.php/revistauisingenierias](http://revistas.uis.edu.co/index.php/revistauisingenierias)

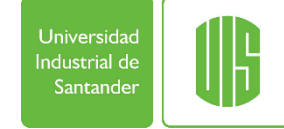

# **Diseño de una máquina de rotomoldeo basada en el principio de giróscopo Rotomolding machine design based on gyroscope principle**

**Iván Cano-Ruiz 1a , Joaquín De La Cruz-Salcart 1b , Alfonso Rodríguez-Peña 2 , Eugenio Yime-Rodríguez 3a , Javier Roldán-Mckinley 3b**

<sup>1</sup>Universidad del Atlántico, Colombia. Correos electrónicos: <sup>a</sup> ing.ivancanoruiz@hotmail.com, <sup>b</sup> joaquindelacruz1@gmail.com

<sup>2</sup>Grupo Conformat, Universidad del Atlántico, Colombia. Orcid: 0000-0003-3576-7095.

Correo electrónico: alfonsorodriguez1@mail.uniatlantico.edu.co

<sup>3</sup>Grupo de Investigación en Diseño de Sistemas Mecánicos y Robóticos para la Producción Industrial (Dimer), Universidad del Atlántico, Colombia. Orcid: <sup>a</sup> 0000-0003-3576-7095, 0000-0003-1444-6460. Correos electrónicos: <sup>a</sup> [eugenioyime@mail.uniatlantico.edu.co,](mailto:eugenioyime@mail.uniatlantico.edu.co) <sup>b</sup> javierroldan@mail.uniatlantico.edu.co

Recibido: 12 agosto, 2018. Aceptado: 30 diciembre, 2018. Versión final: 29 abril, 2019.

# **Resumen**

En este artículo, se presenta el diseño de una máquina tipo giróscopo de dos ejes utilizada en el rotomoldeo para la fabricación de piezas ornamentales con mármol sintético. La característica principal del diseño es el movimiento independiente de cada uno de los ejes de rotación, que es suministrado por motores independientes. Las velocidades de rotación sugeridas para cada uno de los ejes se establecieron a partir de experimentos, documentados en publicaciones previas. Se usaron las ecuaciones dinámicas para establecer las expresiones del torque en cada eje, de acuerdo con la masa y forma (inercia) de los elementos rotatorios. El establecimiento del algoritmo y su respectiva programación en Matlab fueron posibles gracias a un diseño conceptual y detallado, sumado a las ecuaciones dinámicas que rigen el movimiento. El programa Matlab calcula factores de seguridad de componentes disponibles en el mercado local y arroja el dimensionamiento inicial, que sirve para crear un modelo CAD mediante la herramienta paramétrica DriveWorkXpress de SolidWorks. Este modelo es posteriormente usado para simulaciones de elemento finito y para generar planos de fabricación. El procedimiento se ilustró para el caso de un ornamento de tamaño 0.9x0.9x0.6m.

**Palabras clave:** rotomoldeo; giroscopio; diseño de maquinaria; mármol sintético.

# **Abstract**

The design of a gyroscope-based machine for imitation marble rotomolding is presented. The main feature of the proposed model is the capability of independent rotational motion for each axis. The rotational speeds were set from documented experimental reports. Dynamic equations were used to establish the torque expressions according to the mass and shape (inertia) on the rotatory elements. A Matlab program was created to evaluate the safety factors of the main components that are commercially available in the local market. Parametric design capability of DriveWorkXpress was used to create a CAD model in SolidWorks to perform finite element analysis to verify results and generate the machine blueprints. The proposed methodology was illustrated with an ornamental imitation marble piece of 0.9x0.9x0.6m dimensions.

**Keywords:** rotomolding; gyroscope; machine design; imitation marble.

ISSN impreso: 1657 – 4583, ISSN en línea: 2145 – 8456. **CC BY-ND 4.0**  I. Cano-Ruiz, J. De La Cruz-Salcart, A. Rodríguez-Peña, E. Yime-Rodríguez, J. Roldán-Mckinley, "Diseño de una máquina de rotomoldeo basada en el principio de giróscopo," *Rev. UIS. Ing.,* vol. 18, no. 3, pp. 105-116, 2019*.* doi: 10.18273/revuin.v18n3-2019011

## **1. Introducción**

El proceso de moldeo rotacional, o rotomoldeo, se utiliza principalmente para la fabricación a base de polímeros y resinas de recipientes o figuras huecas con geometrías complejas, a base de polímieros y resinas [2]. Así, se logran piezas huecas sin costuras y sin utilizar ningún tipo de núcleos, gracias al efecto del centrifugado [1]. Esta tecnología ofrece menores costos de operación que el soplado y la inyección, además, posee una amplia gama de configuraciones para la producción de diferentes objetos [3]. Sin embargo, si la máquina utilizada cuenta con un solo motor para ser accionada, entonces el material dentro del molde no rota a velocidades independientes para cada eje, lo que conlleva a una distribución no homogénea del material dentro del molde, produciendo piezas rotomoldeadas defectuosas [4].

El primer uso de la rotación de los ejes y el calor para la producción de piezas se documentó en 1855, por R. Peters, en Gran Bretaña. El proceso de moldeo rotacional se utilizó para crear proyectiles metálicos de artillería y otros recipientes huecos [6]. El progreso de la tecnología de pulverización del polietileno permitió que el proceso de rotomoldeo fuera competitivo en la fabricación de objetos a partir de plásticos en polvo. En el rotomoldeo, se fabrican objetos mediante la rotación de dos ejes: uno principal y otro secundario. El molde que contiene el material se hace girar, y la fuerza centrífuga ocasiona que se adhiera a la superficie del molde. Por esta razón, esta tecnología es muy útil para producir piezas huecas con formas complejas. La implementacicón y desarrollo de este proceso incremetó en los últimos años, principalmente en los países desarrollados [7]. Estas máquinas multiaxiales se basaron en las ecuaciones de movimiento del giróscopo, que permitieron analizar el comportamiento del fluido al interior del molde [8], dependiendo principalmente de la velocidad de rotación de los ejes. La limitación del mecanismo de accionamiento [9] provocó que los primeros modelos de máquinas para rotomoldeo no tuvieran control sobre la velocidad de cada eje independiente. Esto supuso la distribución no homogénea del material en el molde y, por lo tanto, defectos de fabricación.

Una aplicación común del rotomoldeo es la fabricación de piezas ornamentales de mármol sintético o cultivado. También se emplea en una gran variedad de objetos huecos, en su mayoría elaborados a base de polímeros y resinas [3]. En este proceso, se vierte el material (líquido) de la pieza en el molde. Si el material es sólido, en forma de polvo, la máquina debe contar con calentadores para fundirlo.

Cuando se realiza la selección de parámetros, las velocidades se determinan en las condiciones de fabricación para determinados tipos de fundición por medio de ensayos experimentales. En la mayoría de casos, esa información es un secreto comercial [10]. Las máquinas utilizadas en el rotomoldeo son estructuras fabricadas con perfiles cuadrados o rectangulares de acero, con dos ejes de rotación impulsados por uno o varios motores eléctricos. La máquina tipo brazo con varios moldes en cada ciclo está entre las configuraciones para rotomoldeo más utilizadas. Esta máquina permite la fabricación de varias piezas simultáneamente, como se muestra en la figura 1.a. Otra configuración común se presenta en la figura 1.b. Es una estructura conformada por dos marcos rectangulares elaborados en perfiles estructurales. Cuenta con dos ejes de rotación, uno principal y uno secundario. Cada eje está alimentado por un motor, con el fin de obtener las relaciones de velocidad rotacional necesarias para la geometría de la pieza moldeada.

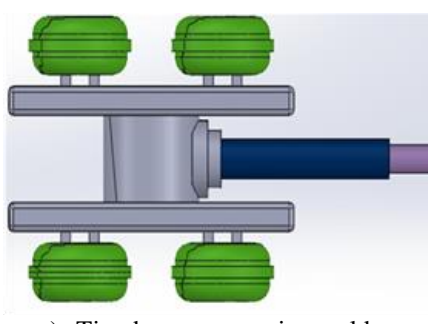

a) Tipo brazo con varios moldes

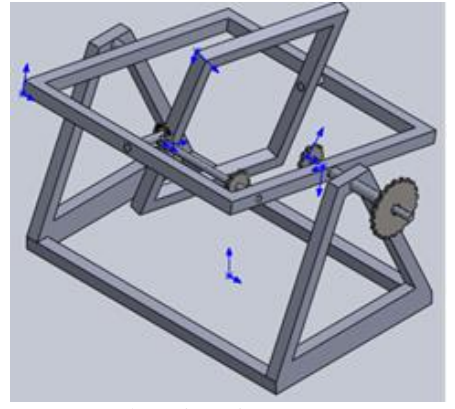

b) Tipo giróscopo

Figura 1. Tipo de máquinas usadas en el rotomoldeo. Fuente: elaboración propia.

Este artículo describe el diseño de una máquina de rotomoldeo en la que cada eje de rotación tiene una velocidad independiente. El diseño se realiza de manera parametrizada para diferentes tamaños de molde, seleccionando las velocidades de rotación en cada caso. **Diseño de una máquina de rotomoldeo basada en el principio de giróscopo 107 107 107 107 107 107 107 107 107 107 107 107 107 107 107 107 107 107 107 107 107 107 107 107 107** 

Estas velocidades se han determinado de manera experimental en estudios previamente reportados. El desarrollo del diseño se basa en el dimensionamiento y selección de elementos estructurales, de sujeción y de transmisión para una máquina como la que se muestra en la figura 1. B. Inicialmente, se utilizan modelos analíticos programados en Matlab en función de las dimensiones del molde, para luego realizar simulaciones en SolidWorks con la ayuda de DriveWorksExpress. El modelado dinámico se hace con base en las ecuaciones de giroscopio, ampliamente desarrolladas y documentadas. El desarrollo propuesto se ilustra con el caso de una figura ornamental real, aproximada a un paralelepípedo.

#### **2. Metodología**

### **2.1 Diseño de la máquina de rotomoldeo de doble marco**

Las dimensiones del molde en el que se formará la pieza ornamental son la base para determinar sus propiedades de inercia. En este estudio, cualquier pieza se aproxima a un paralelepípedo similar al que se muestra en la figura 2, de dimensiones genéricas a, b y c. El tamaño del molde permite dimensionar el marco interno, con longitudes ainterno y binterno, como se muestra en la figura 3. Asímismo, el marco interno determina las longitudes del marco externo con dimensiones aexterno y bexterno, como se observa en a figura 4. Los momentos de inercia para el molde de la figura 2 con respecto los ejes x, y y z están dados por las ecuaciones (1), (2) y (3), respectivamente.

$$
I_{\text{molde}(\mathcal{Q}x} = \frac{1}{12} m_{\text{molde}}(a^2 + c^2)
$$
 (1)

$$
I_{\text{model@y}} = \frac{1}{12} m_{\text{model}} \left( a^2 + b^2 \right) \tag{2}
$$

$$
I_{\text{molde}(\mathcal{Q})z} = \frac{1}{12} m_{\text{molde}} \left( b^2 + c^2 \right) \tag{3}
$$

En la figura 5 se definen los ejes 1, 2 y 3, con respecto a los cuales se calculan los momentos de inercia para los perfiles estructurales de los marcos. Estos ejes también servirán de referencia para los ejes de rotación solidarios a los marcos, según se ve en la figura 6. El momento de inercia para los ejes de rotación con respecto al eje 1, I<sub>1</sub>, está dado por la ecuación (4), donde *m* es la masa del eje de rotación y *r* es su radio. Los momentos de inercia para los ejes de rotación de los marcos con respecto a los ejes  $2 \text{ y } 3$ , denotados por I<sub>2</sub>, se presentan en la ecuación (5), donde *a* y *b* son las dimensiones del rectángulo resultante de la proyección del eje.

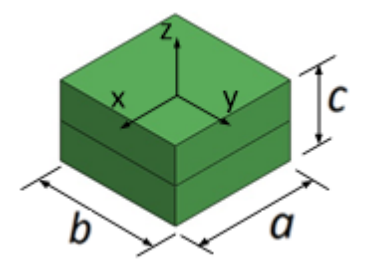

Figura 2. Dimensiones del molde. Fuente: elaboración propia.

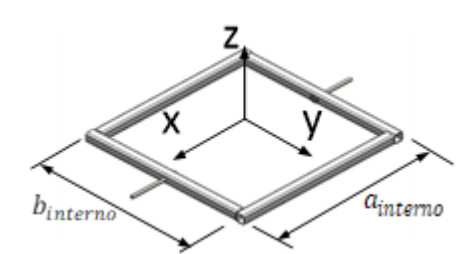

Figura 3. Dimensiones del marco interno. Fuente: elaboración propia.

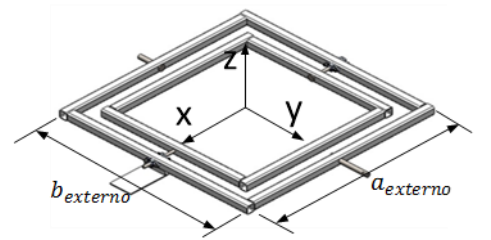

Figura 4. Dimensiones del marco externo. Fuente: elaboración propia.

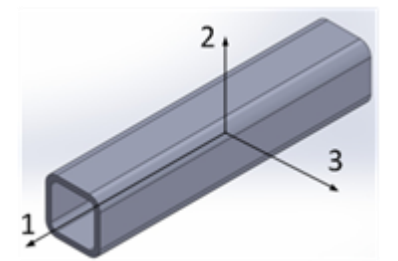

Figura 5. Sistema coordenado de ejes 1, 2 y 3 para los perfiles de los marcos. Fuente: elaboración propia.

$$
I_1 = \frac{1}{2} \text{ m } r^2 \tag{4}
$$

$$
I_2 = \frac{1}{12} \text{ m} \left( 3a^2 + b^2 \right) \tag{5}
$$

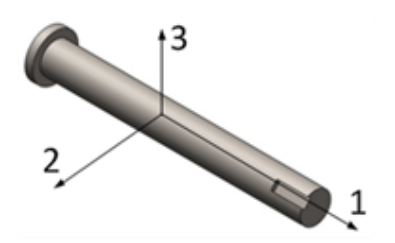

Figura 6. Sistema coordenado de ejes 1, 2 y 3 para los ejes de rotación de los marcos. Fuente: elaboración propia.

Las ecuaciones que rigen el movimiento del marco y del eje interno, según se ve en la figura7, están dadas por [11]:

$$
\exp M_x = I_x \dot{\omega}_x - (I_y - I_z) \omega_y \omega_z, \tag{6}
$$

$$
\exp \Sigma M_y = I_y \dot{\omega}_y - (I_z - I_x) \omega_z \omega_x, \qquad (7)
$$

$$
\exp\sum M_z = I_z \dot{\omega}_z - (I_x - I_y) \omega_x \omega_y, \tag{8}
$$

donde:

$$
\dot{\omega} = \omega_y \mathbf{j} \times (\omega_x \mathbf{i} + \omega_y \mathbf{j}),\tag{9}
$$

$$
\dot{\omega} = -\omega_x \omega_y \mathbf{k},\tag{10}
$$

$$
\dot{\omega}_z = -\omega_x \omega_y,\tag{11}
$$

Donde, en primer lugar, **i**, **j**, y **k** son los vectores unitarios a lo largo de los ejes x, y, y z, respectivamente; en segundo lugar,  $M_x$ ,  $M_y$  y  $M_z$  son los momentos con respecto los ejes x, y y z, respectivamente; en tercer lugar,  $I_x$ ,  $I_y$  e  $I_z$  son los momentos de inercia de masa con respecto a los ejes x, y y z, respectivamente; en cuarto lugar, y  $\omega_x$ ,  $\omega_y$  y  $\omega_z$  son las velocidades angulares con respecto a los ejes x, y y z, respectivamente; y, finalmente,  $\dot{\omega}_x$ ,  $\dot{\omega}_y$  y  $\dot{\omega}_z$  son las aceleraciones angulares con respecto a los ejes x, y y z, respectivamente.

La sumatoria de fuerzas para los ejes y y z, en el diagrama del cuerpo libre del eje del marco interno, que se aprecia en la figura 8, permite establecer las ecuaciones (12) y (13), donde  $m<sub>m1</sub>$  es la masa del marco interno y del molde.

$$
\Sigma F_y = 0 \tag{12}
$$

$$
\Sigma F_z = m_{m1} g \tag{13}
$$

Al desarrollar la ecuación (12), se obtiene la ecuación (14), donde las componentes  $C_y$  y  $D_y$  son iguales y son el resultado de las sumatorias de las reacciones correspondientes a los apoyos que se expanden en la ecuación (15). Si se reemplazan los términos en la ecuación (13), se genera la ecuación (16), donde las componentes  $C_z$  y  $D_z$  son iguales y son el resultado de las sumatorias de las reacciones correspondientes a los rodamientos que se presentan en (17).

$$
-C_y + D_y = 0 \tag{14}
$$

$$
C_y = C_{y1} + C_{y2} \tag{15}
$$

$$
C_z + D_z = m_{m1}g \tag{16}
$$

$$
C_{z} = C_{z1} + C_{z2} \tag{17}
$$

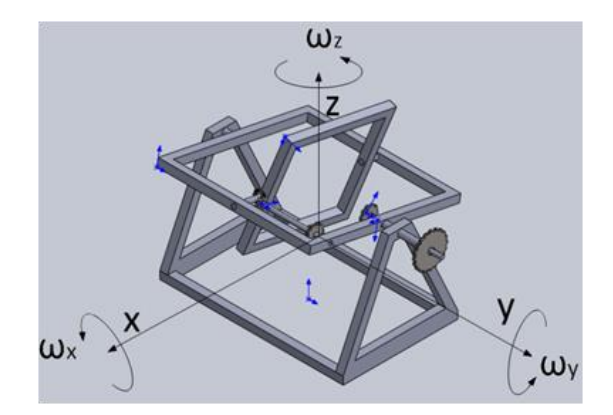

Figura 7. Descripción de movimientos rotacionales tipo giróscopo de la máquina de rotomoldeo con doble marco. Fuente: elaboración propia.

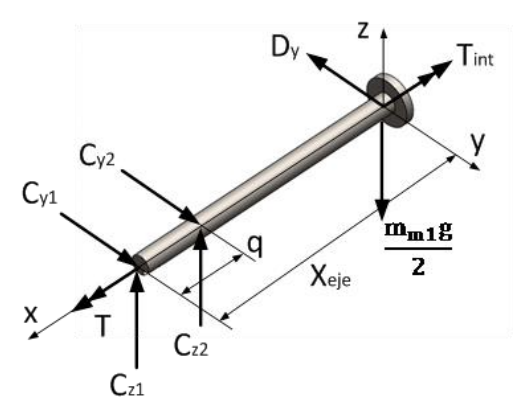

Figura 8. Diagrama de cuerpo libre del eje de transmisión de movimiento del marco interno. Fuente: elaboración propia.

Al resolver para  $C_z$  y  $D_z$  de la ecuación (16), se obtienen las reacciones  $C_z$  y  $D_z$  en la ecuación (18). Se define u como la distancia desde el centro del marco hasta cada una de las reacciones, como se muestra en la figura 9. Considerando los ejes y el marco, la sumatoria de

**Diseño de una máquina de rotomoldeo basada en el principio de giróscopo 109**<br>Diseño de una máquina de rotomoldeo basada en el principio de giróscopo **109 109 109 109 109 109 109 109** 

momentos de este marco con respecto al eje genera la ecuación (19).

$$
C_2 = D_2 = \frac{m_{m1}g}{2}
$$
 (18)

$$
-Czu+Dzu=0
$$
 (19)

Una vez se aplica el mismo proedimiento al eje z, teniendo en cuenta lo expresado en la ecuación (14) e igualando con la ecuación (8), se obtiene la ecuación (20). Los valores máximos de moment,  $M_{\text{max}}$ , cortante y Vmax, a partir de sus componentes en dos planos (plano xz y plano xy) [12], se definen por las ecuaciones (21) y (22), repectivamente. El torque T, que se ilustra en la figura 8, está dado por la ecuación (23).

$$
C_{y} = D_{y} = \frac{-\omega_{x}\omega_{y}(I_{z} + I_{y} - I_{x})}{2u}
$$
 (20)

$$
V_{\text{max}} = \sqrt{V_{xz}^2 + V_{xy}^2}
$$
 (21)

$$
M_{\text{max}} = \sqrt{M_{xz}^2 + M_{xy}^2}
$$
 (22)

$$
T = I_x \dot{\omega}_x \tag{23}
$$

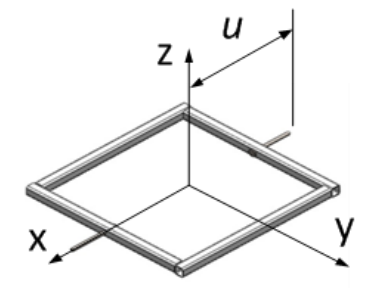

Figura 9. Distancia del centro del marco interno a cada una de las reacciones. Fuente: elaboración propia.

A partir de la ecuación (21), se obtiene la ecuación (24), que corresponde a la fuerza cortante máxima para el eje interno, Vmax\_int. A partir de la ecuación (22), se obtiene la ecuación (25), expresión correspondiente al momento máximo para el eje interno, Mmax\_int.

$$
V_{\text{max}\_{\text{int}} = \sqrt{\left(\frac{m_{\text{m1}} g}{2}\right)^2 + C_y^2}
$$
 (24)

$$
M_{\text{max}\_\text{int}} = \sqrt{\left(\left(\frac{m_{\text{m1}}g}{2}\right)X_{\text{eje}}\right)^2 + \left(C_y X_{\text{eje}}\right)^2} \tag{25}
$$

Las ecuaciones del movimiento para los ejes del marco externo se expresan en las ecuaciones (26) y (27).

$$
\exp\sum M_x = 0 \tag{26}
$$

$$
\exp\sum M_y = I_y \dot{\omega}_y \tag{27}
$$

Si se realiza la sumatoria de fuerzas a lo largo de los ejes x y z mostrados en el diagrama del cuerpo libre del eje del marco externo en la figura 10, se obtienen las ecuaciones (28) y (29), respectivamente, donde  $m_{m2}$  es la suma de las masas del marco externo, el marco interno y el molde.

$$
\Sigma F_x = 0 \tag{28}
$$

$$
\Sigma F_z = m_{m2} g \tag{29}
$$

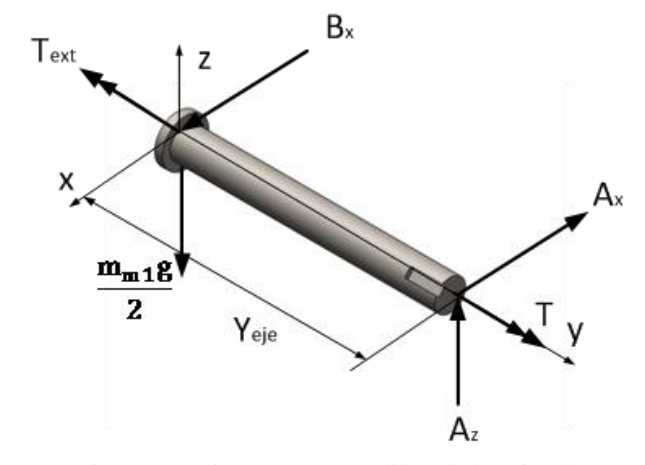

Figura 10. Diagrama cuerpo libre de los ejes de transmisión de movimiento del marco externo. Fuente: elaboración propia.

Del desarrollo de la ecuación (28) se obtiene la ecuación (30), donde las componentes  $A_x$  y  $B_x$  son iguales, como aparece en la figura 10. A partir de la ecuación (29) se obtiene la ecuación (31), donde las componentes  $A_z$  y  $B_z$ son iguales. Se define s como la distancia del centro del marco externo hasta cada una de las reacciones, tal como se ve en la figura 11. Así pues, la ecuación (32) presenta la sumatoria de momentos. Los valores de las reacciones  $A_x$  y  $B_x$  se muestran en la ecuación (33).

$$
A_x - B_x = 0 \tag{30}
$$

$$
A_z + B_z = m_{m2} g \tag{31}
$$

$$
A_z s - B_z s = 0 \tag{32}
$$

$$
A_x = B_x = \frac{\omega_x \omega_y (I_z + I_y - I_x)}{2 s}
$$
 (33)

Al reemplazar en las ecuaciones (21), (22) y (23), se obtienen las expresiones de cortante, momento y torsor

para el marco externo en las ecuaciones (34), (35) y (36), respectivamente.

$$
V_{\text{max}\_\text{ext}} = \sqrt{\left(\frac{m_{\text{m2}}g}{2}\right)^2 + A_x^2}
$$
 (34)

$$
M_{\text{max\_ext}} = \sqrt{\left( \left( \frac{m_{m2} g}{2} \right) Y_{\text{eje}} \right)^2 + \left( A_x Y_{\text{eje}} \right)^2} \tag{35}
$$

$$
T = I_y \dot{\omega}_y \tag{36}
$$

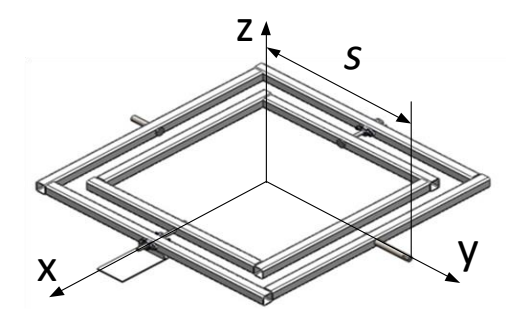

Figura 11. Distancia del centro del marco externo a cada una de las reacciones. Fuente: elaboración propia.

A continuación, se analizan las condiciones máximas y mínimas de operación de la máquina. Para esto, se calculan los momentos de inercia correspondientes a cinco posiciones críticas de los perfiles estructurales del marco, como se muestra en la figura 12. Una vez se conocen los momentos de inercia, se calculan los valores máximos de los momentos y cortante, tanto para los ejes internos, en la ecuaciones (24) y (25), como para los ejes externos, en las ecuaciones (34) y (35). Se tiene que la primera posición y la quinta coinciden. El esfuerzo combinado se calcula empleando la teoría de la Energía de Deformación, o criterio de Von Mises, y teniendo en cuenta los tres esfuerzos presentes [12]. Lo anterior se presenta en la ecuación (37).

$$
\sigma = \left[ \left( \frac{32 \text{ M}_{\text{max}}}{\pi \text{ d}^3} \right)^2 + 3 \left( \left( \frac{16 \text{ V}_{\text{max}}}{3 \pi \text{ d}^2} \right) + \left( \frac{16 \text{ T}}{\pi \text{ d}^3} \right) \right) \right]^{1/2} \tag{37}
$$

El factor de seguridad para cedencia, que se denota como Fs, está dado por la ecuación (38) [12], donde  $S_y$  es el módulo de resistencia a la fluencia.

$$
F s = \frac{s_y}{\left( \left( \frac{32 \text{ M}_{\text{max}}}{\pi \text{ d}^3} \right)^2 + 3 \left( \left( \frac{16 \text{ M}_{\text{max}}}{3 \pi \text{ d}^2} \right) + \left( \frac{16 \text{ T}}{\pi \text{ d}^3} \right) \right) \right)^{1/2}}
$$
(38)

Los factores de seguridad de los ejes se calculan con los criterios Goodman y Gerber [12]. El límite de resistencia a la fatiga S<sub>e</sub> se da por la ecuación (39), donde S<sub>ut</sub> es la

resistencia última a la fatiga del material. Por otro lado, los factores de modificación de superficie son  $k_a$ , que representa el factor de superficie para acabado por maquinado y viene dado por la ecuación  $(40)$ ; kb, que representa el factor de tamaño dado por la ecuación (41); kc, que representa el factor de carga dado por la ecuación (42); k<sub>d</sub>, que representa el factor de temperatura para condiciones de trabajo menores a 50°C y está dado por la ecuación (43); ke, que representa el factor de confiabilidad, dado por la ecuación (44) al 95%; y  $k_f$ , que representa el factor de efectos varios, se toma como la unidad puesto que no hay concentradores por cambios de geometrías o muescas son los factores de modificación de superficie, dado en la ecuación (45).

$$
S_e = k_a k_b k_c k_d k_e k_f 0.5 S_{ut}
$$
 (39)

$$
k_a = 4.51 S_{ut}^{-0.265}
$$
 (40)

$$
k_b=1,24 \text{ d}^{-0,107}, \text{ para } 2,79 \leq \text{d} \leq 51 \text{ mm}
$$
 (41)

$$
k_b=1,51 \text{ d}^{-0.157}
$$
, para 51 < d < 254 mm (42)

$$
k_c = 1 \tag{43}
$$

$$
k_d=1\tag{44}
$$

$$
k_e = 0.868\tag{45}
$$

$$
k_f = 1 \tag{46}
$$

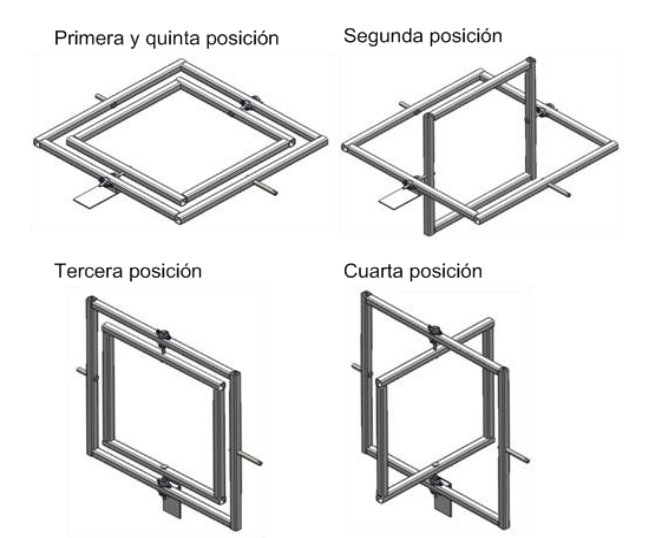

Figura 12. Posiciones de los marcos. Fuente: elaboración propia.

Los esfuerzos alterno y medio, que se representan respectivamente como  $\sigma_a$  y  $\sigma_m$ , se hallan mediante las

ecuaciones (47) y (48), donde los esfuerzos máximo,  $\sigma_{\text{max}}$ , y mínimo,  $\sigma_{\text{min}}$ , se obtienen al evaluar las cinco posiciones en la figura 12 mediante la ecuación (37). Según Goodman, el factor de seguridad para el eje, n<sub>G</sub>, se halla mediante la ecuación (49) [12]. Por otro lado, según Gerber, el factor de seguridad, n<sub>B</sub>, se halla a través de la ecuación (50) [12].

$$
\sigma_{a} = \left| \frac{\sigma_{\text{max}} - \sigma_{\text{min}}}{2} \right| \tag{47}
$$

$$
\sigma_{\rm m} = \frac{\sigma_{\rm max} + \sigma_{\rm min}}{2} \tag{48}
$$

$$
n_G = \frac{1}{\frac{\sigma_a}{S_e} + \frac{\sigma_m}{S_{ut}}}
$$
(49)

$$
n_{\rm B} = \frac{1}{2} \left( \frac{S_{\rm ut}}{\sigma_{\rm m}} \right)^2 \frac{\sigma_{\rm a}}{S_{\rm e}} \left[ -1 + \sqrt{1 + \left( \frac{2\sigma_{\rm m} S_{\rm e}}{S_{\rm ut} \sigma_{\rm a}} \right)^2} \right]
$$
(50)

El factor de seguridad de las uniones soldadas se encuentra aplicando el criterio de Von Mises, con esfuerzo cortante resultante,  $\tau$ , que se muestra en la ecuación (51), donde  $\tau_1$  y  $\tau_2$  son los esfuerzos cortantes primarios y secundarios, respectivamente. El factor de seguridad, FS, se calcula mediante la ecuación (52), en la que S<sup>y</sup> es el límite de fluencia de soldadura del material. El esfuerzo cortante primario se expresa en la ecuación (53), donde V es la carga cortante; A, el área de la garganta, dada por la ecuación (54); h, la altura de la garganta del cordón de soldadura, y r, el radio del eje. El esfuerzo cortante secundario se obtiene mediante la ecuación (55), donde M es el momento flector y J es el momento polar de inercia, dado por la ecuación (56).

$$
\tau = \sqrt{\tau_1^2 + \tau_2^2} \tag{51}
$$

$$
FS = \frac{S_y}{\tau} \tag{52}
$$

$$
\tau_1 = \frac{V}{A} \tag{53}
$$

$$
A=1,414\pi hr
$$
 (54)

$$
\tau_2 = \frac{M r}{J} \tag{55}
$$

$$
J=1,414 \pi h r^3 \tag{56}
$$

#### **2.1. Potencia de motores**

En cuanto a la potencia nominal de los motores, P, su valor se calcula mediante la ecuación (57), donde el torque se presenta en la ecuación (23) y los valores de la velocidad angular, ω, se dan por los resultados

experimentales de Jachowicz y Sikora [10], que se resumen en la Tabla 1.

$$
P=T \omega \qquad (57)
$$

Tabla 1. Valores de velocidades angulares de marcos interno y externo [10]

| <b>Velocidad Eje Marco</b><br>Externo [r/min] | <b>Velocidad Eje Marco</b><br>Interno [r/min] |
|-----------------------------------------------|-----------------------------------------------|
|                                               | 30                                            |
| 30                                            | 24                                            |
|                                               | 1 9                                           |

Fuente: elaboración propia.

# **2.2 Elementos adicionales**

Finalmente, los rodamientos que se seleccionan para los ejes del marco externo son del tipo rígidos de bolas para carga radial y cierta carga axial. Estos rodamientos cuentan con chumacera tipo puente anclada al bastidor de la máquina. Los rodamientos elegidos para los ejes internos son de contacto angular. Estos rodamientos soportan cargas axiales y radiales y van montados al marco externo con chumaceras tipo brida [14]. Los acoples que se emplean para conectar los ejes de los marcos con los motores son flexibles, lo que permite cierto grado de desalineamiento, algunas deformaciones del chasís y amortiguamiento en la transmisión del par [15]. Para proponer movimiento independiente en cada eje, la mejor opción es el uso de un anillo colector eléctrico. En este dispositivo, se utiliza un aro de deslizamiento en un sistema electromecánico, que permite un movimiento sin restricciones en la transmisión de potencia de una fuente estacionaria a una estructura giratoria [17].

## **3. Resultados: Ejemplo ilustrativo**

#### **3.1 Cálculos de diseño**

El método recién expuesto se aplica en el caso específico de una pieza ornamental rotomoldeada real. La pieza seleccionada es una base de mesa de comedor, delimitada por un paralelepípedo de 0,9×0,9×0,6 m para facilitar el dimensionamiento del molde. La figura 13 muestra esta pieza. La ejecución del programa de Matlab requiere de diez pasos, de los cuales dos pasos son criterios del diseñador que permiten seleccionar el tamaño del perfil estructural y el diámetro de los ejes de acuerdo con los factores de seguridad. El algoritmo puede verse en la figura 14. La base de datos de los perfiles tiene diez

tamaños comerciales que varían desde 22,2 mm (7/8") hasta 152,4 mm (6") [16]. La velocidad angular se define de manera independiente para cada marco, con un valor máximo de 30 r/min [10]. El programa genera la gráfica de esfuerzos de las cinco posiciones de los marcos, que se evalúan para los diez tamaños de perfiles estructurales seleccionados. La figura 15 muestra las gráficas resultantes. También se comparan los factores de seguridad Goodman vs. Langer de los ejes internos y externos para los 10 perfiles establecidos. Los resultados aparecen en la figura 16. Se escoge un perfil estructural de 50,8×50,8 mm (2x2 in), a causa de su disponibilidad comercial y su factor mínimo de seguridad de 2. A esto se le suma un diámetro de 30mm para los ejes.

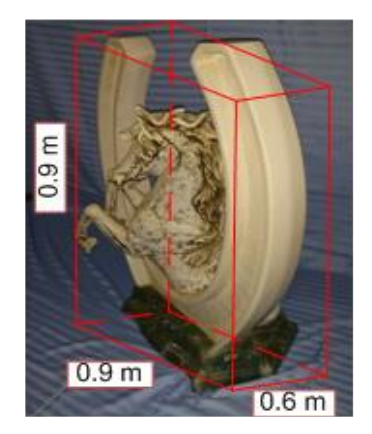

Figura 13. Base de comedor fabricada en rotomoldeo con mármol cultivado. Fuente: elaboración propia.

Las estructuras de las tuberías huecas y cuadradas, que también están disponibles en el mercado, están fabricadas con acero ASTM A500, que cumple con los requerimientos y tiene variedad de tamaños. Las propiedades mecánicas son  $S_v = 317$  MPa y  $S_{ut} = 400$  MPa [16]. Este tamaño mínimo garantiza seguridad estructural y reduce los momentos de inercia de los marcos para una máquina liviana que requiere menos potencia. A continuación, el programa sugiere las longitudes de los ejes interno y externo y las potencias de los motores, como se aprecia en la figura 17. En la figura 18, por otro lado, se muestra una ampliación del tamaño estructural seleccionado por el diseñador: de 30 a 35 mm. Los ejes de la máquina están diseñados con acero AISI 1020, con  $S_v=205$  MPa y  $S_{ut}=380$  MPa [16]. Los respectivos factores de seguridad se resumen en la Tabla 2. Estos diámetros alimentan el cálculo de los factores de seguridad de la soldadura que se aplica alrededor de los ejes. Se selecciona la soldadura de arco eléctrico SMAW, electrodos serie 70XX con  $S_{ut}$ =483 MPa (sin tratamiento térmico), con un diámetro de 4,76 mm (3/16") [13],[18]. Los factores de seguridad que se obtienen son: 5,3 para la soldadura de eje del marco interno y 4,7 para la

soldadura del eje del marco externo, así se garantiza que el cordón no falle. Lo siguiente es la etapa de CAD, aprovechando el diseño paramétrico que permite la herramienta DriveWorksXpress de SolidWorks: las dimensiones que se obtienen del programa Matlab se introducen en el *software* para generar el modelo de la figura 19. Se llevan a cabo simulaciones de elemento finito con el modelo.

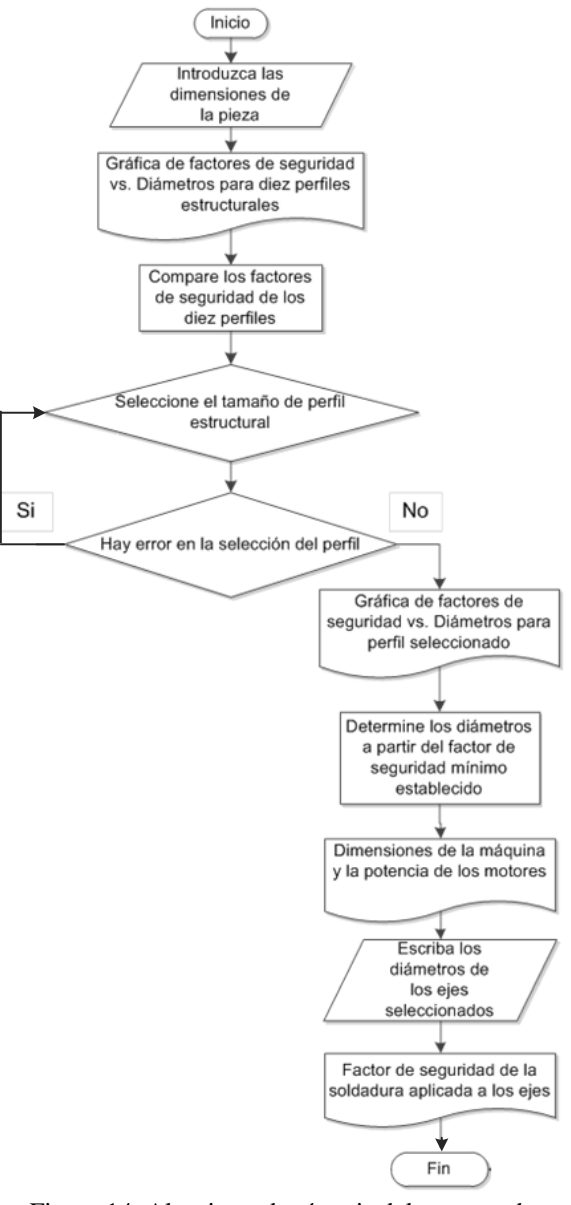

Figura 14. Algoritmo de síntesis del proceso de programación. Fuente: elaboración propia.

Para el bastidor, por un lado, se aplicaron cargas distribuidas con un valor de 1100 N en las dos vigas de las bases de los rodamientos. Los resultados de la

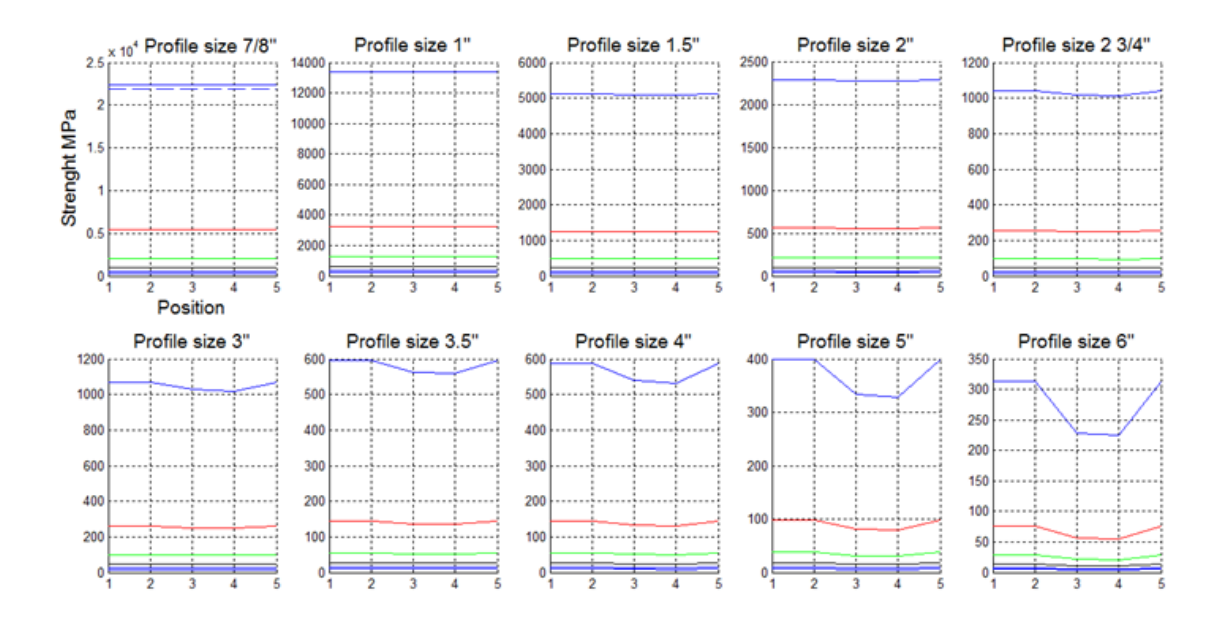

Figura 15. Esfuerzos combinados máximos de las cinco posiciones para diez perfiles estructurales. Fuente. Elaboración propia.

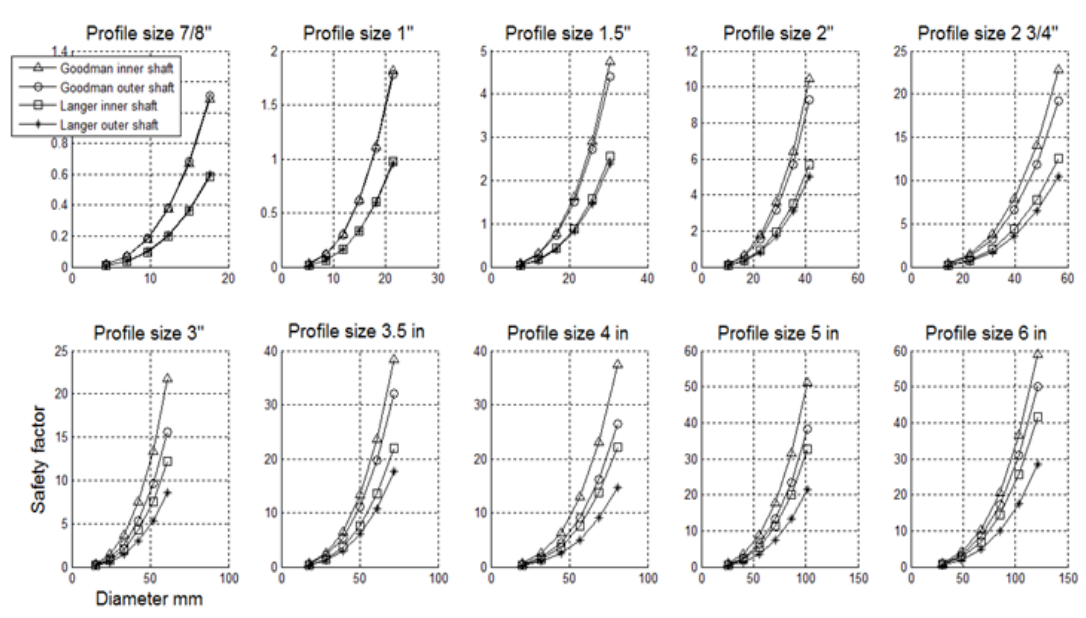

Figura 16. Factores de seguridad (Goodman y Langer) para diámetro de ejes en los diez tamaños de perfiles. Fuente. elaboración propia.

simulación para carga estática del marco, ilustrados en la figura 20, arrojan un factor de seguridad mínimo de 59, con lo cual se garantiza un diseño seguro. Para el marco interno, por otro lado, se asignan dos cargas a cada agujero pasante del eje, para un total de cuatro cargas, cada una con un valor individual de 500 N. Los resultados de la simulación para carga estática, expuestos en la figura 21, arrojan un factor de seguridad de 16, que puede considerarse satisfactorio.

Con respecto al marco externo, se asignan dos cargas en el agujero pasante de cada perfil, para un total de ocho cargas de 500 N cada una. Los resultados de la

simulación para carga estática, que pueden apreciarse en la figura 22, arrojan un factor de seguridad de 10, es decir, satisfactorio.

También se hizo la simulación para un solo eje del marco interno. Se asignó una carga de 500 N, con un momento torsor de 7,84 N·m. Se obtuvo un factor de seguridad mínimo de 5,7, que se ve en la figura 23. Un análisis similar para los ejes del marco externo, con diferentes valores de carga y momento, arrojó un factor de seguridad de 2,9.

Tabla 2. Factores de seguridad y diámetros seleccionados para el caso específico

|             | Diámetro<br>[mm] | Goodman Gerber |     | Langer |
|-------------|------------------|----------------|-----|--------|
| Eje interno | 35               | 6,9            |     | 3.8    |
| Eje externo | 35               | 6.1            | 6.2 | 3.3    |

Fuente: elaboración propia.

```
Introducir valor en X de la pieza (m) =
                                            0.9Introducir valor en Y de la pieza (m) =
                                           0.9Introducir valor en Z de la pieza (m) =
                                           0.6Tamaño de perfil seleccionado (Inches) =
                                          \overline{2}Longitud eje interno (m)
   0.2882
Longitud eje externo
                       (m)0.2594
Longitud x marco interno
                           (m)1.2950
Longitud y marco interno
                           (m)1.2950
Longitud x marco externo
                           (m)1.7682
Longitud y marco externo
                           (m)1.7682
potencia motor interno
                         (Watt)24.6382
potencia motor externo
                         (Watt)119.2201
```
Figura 17. Longitudes de marcos y potencias de los motores con perfiles 50,8x50,8 mm (2x2"). Fuente: elaboración propia.

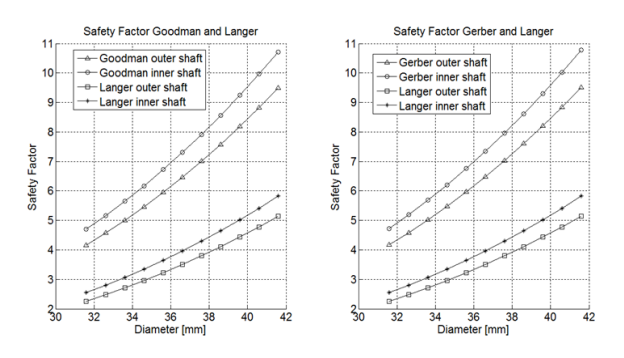

Figura 18. Diámetros de ejes vs. factores de seguridad de los ejes, según los criterios de Goodman, Gerber y Langer para perfiles de 50,8x50,8 mm (2"x 2"). Fuente: elaboración propia.

#### **3.2 Elementos mecánicos adicionales**

Se seleccionan dos moto-reductores de marca Cidepa. El actuador del marco interno es tipo corona con par de salida a 90°, potencia mínima de 25W (figura 18), referencia MF-44/46 0,16-14A que cumple las condiciones de velocidad angular y torque. Para la activación del marco externo se seleccionó la referencia MRH-71/30 0,25 B3 [20], capaz de entregar la potencia mínima de 120 W (figura 18). El anillo colector eléctrico fue seleccionado de la marca Moog de referencia AC4598 [21], compatible con el diámetro del eje externo, al cual va solidario. Se ajusta a la velocidad de operación de la máquina y a la potencia entregada, que llega hasta 0,25HP suministrados por 10A-600VAC.

Mientras que para el marco interno, con referencia 7407, se seleccionan los rodamientos SKF de bola con contacto angular, para el marco externo con referencia 61807 se prefiern los tipo rígido de bola [14]. Los acoples elegidos son flexibles y cumplen con los requerimientos mencionados en la sección de diseño conceptual: son de marca SKF y referencia HCCE 010 R [15].

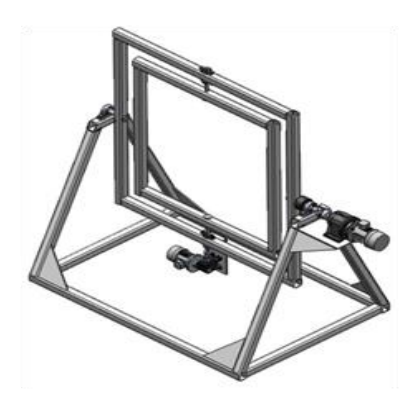

Figura 19. Modelo diseño de la máquina para el caso ilustrado. Fuente: elaboración propia.

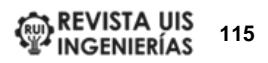

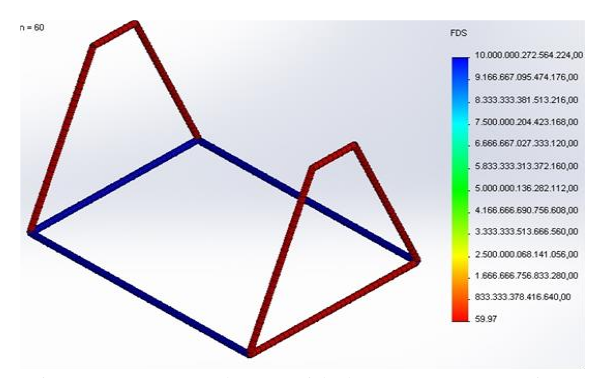

Figura 20. Factor de seguridad para cargas estáticas, bastidor. Fuente: elaboración propia.

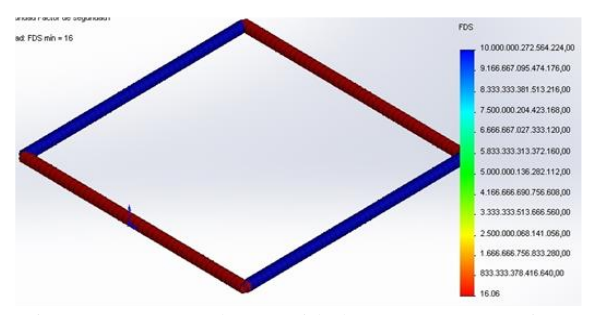

Figura 21. Factor de seguridad para cargas estáticas, marco interno. Fuente: elaboración propia.

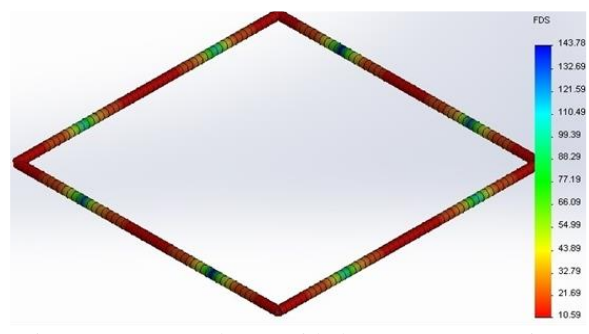

Figura 22. Factor de seguridad para cargas estáticas, marco externo. Fuente: elaboración propia.

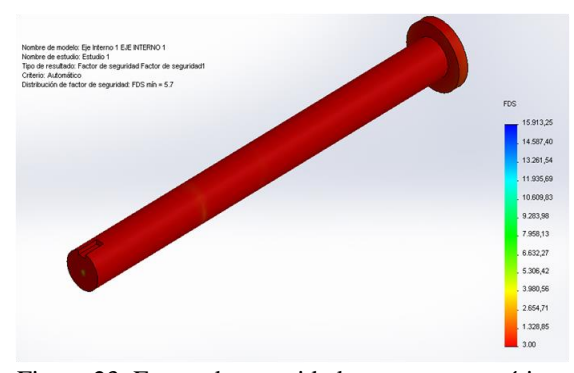

Figura 23. Factor de seguridad para cargas estáticas internos. Fuente: elaboración propia.

#### **4. Conclusiones**

El diseño de presentado, es decir, el de una máquina de rotomoldeo con capacidad de giro independiente en cada eje, se fundamentó en la parametrización de las cargas en términos de las propiedades de la pieza y del molde. Las ecuaciones de movimiento integraron tales propiedades, además de las cargas propias e inerciales de los marcos interno y externo. La revisión de la bibliografía especializada en rotomoldeo permite notar que una alta velocidad de rotación es desaconsejable: la mejor opción para la transmisión independiente de movimiento rotacional a cada marco es el anillo colector eléctrico.

Por otro lado, se ilustra el uso del programa desarrollado en Matlab, así como su análisis de los resultados para el caso de una pieza ornamental en mármol sintético. El programa desarrollado presenta una interactividad básica, que permite al diseñador decidir la alternativa adecuada. Esta decisión se toma de acuerdo con la disponibilidad de elementos estructurales en el mercado local, y así facilitar su fabricación y mantenimiento. El anillo colector eléctrico, en cambio, sí debe ser importado. La última etapa en el diseño de la máquina es la generación del modelo CAD de acuerdo con los resultados de la ejecución del programa. Para esta tarea, se aplica el dimensionamiento paramétrico, empleando para ello la herramienta DriveWorksXpress de SolidWorks. Este modelo CAD permite evaluar la seguridad estructural mediante un análisis de elemento finito y la generación de planos de fabricación.

Finalmente, como recomendaciones generales, se propone el diseño de una interfaz gráfica que mejore la interactividad del programa. Esta interfaz permitría la comunicación directa de los resultados con la herramienta DriveWorksXpress, para así generar los planos de fabricación de una manera más eficiente. También se propone, como tarea a largo plazo, la construcción de un prototipo que permita un estudio pormenorizado del efecto de las diferentes velocidades angulares de los marcos, en la forma de la porción de molde más alejada de los ejes de rotación. Como reflexión teórica, se sugiere un análisis que considere con más detalle la ubicación del centro de masa de los marcos, puesto que es muy susceptible de variación a causa del motor en el marco interno y la distribución real del material en el molde..

#### **Agradecimientos**

A la Vicerrectoría de Investigaciones, Extensión y Proyección Social de la Universidad del Atlántico.

#### **Referencias**

[1] P. T. Dodge, S. Andrzejewski, and D. Mahan, "Rotational Molding," in *Encyclopedia of Polymer Science and Technology*, Wiley Online Library, 2003.

[2] Mariano, "Rotomoldeo II | Tecnología de los Plásticos," *blogspot*, 2011. [En línea]. Disponible en: [http://tecnologiadelosplasticos.blogspot.com/2011/12/ro](http://tecnologiadelosplasticos.blogspot.com/2011/12/rotomoldeo-ii.html) [tomoldeo-ii.html](http://tecnologiadelosplasticos.blogspot.com/2011/12/rotomoldeo-ii.html)

[3] J. L. Rakes, R. L. Rees, and E. C. Held Jr, "Method of rotational molding," US 3474165A, 15-Sep-1966.

[4] N. Henwood and C. García, "Cómo mantener la calidad de los productos en proceso de manufactura por rotomoldeo," *Tecnología del plástico*, 2008. [En línea]. Disponible en: [http://www.plastico.com/temas/Como](http://www.plastico.com/temas/Como-mantener-la-calidad-de-los-productos-en-proceso-de-manufactura-por-rotomoldeo+3062210?pagina=1)[mantener-la-calidad-de-los-productos-en-proceso-de](http://www.plastico.com/temas/Como-mantener-la-calidad-de-los-productos-en-proceso-de-manufactura-por-rotomoldeo+3062210?pagina=1)[manufactura-por-rotomoldeo+3062210?pagina=1](http://www.plastico.com/temas/Como-mantener-la-calidad-de-los-productos-en-proceso-de-manufactura-por-rotomoldeo+3062210?pagina=1)

[5] G. Beall, *Rotational Molding: Design, Materials, Tooling, and Processing*. Hanser Publishers, 1998.

[6] Y. Satoh, H. Tsuchihashi, and S. Tani, "Rotational molding apparatus having robot to open, close, charge and clean molds," US4629409A, 27-Jun-1985 [En línea]. Disponible en: https://patents.google.com/patent/US4629409

[7] Y. Wang, K. Zhang, Y. C. Dai, J. Liu, and Y. Y. Zhang, "State-of-the-Art of Rotational Moulding Technique and its Application," *Appl. Mech. Mater.*, vol. 80–81, pp. 980–984, 2011. doi: 10.4028/www.scientific.net/AMM.80-81.980.

[8] L. Payne, "Multiaxis rotational molding apparatus and method," US6511619B1, 30-Apr-1999 [En línea]. Disponible en: https://patents.google.com/patent/US6511619

[9] L. Payne, "Multiaxis rotational molding apparatus," U.S. Patent 5188845A, 23-Feb-1993 [En línea]. Disponible en: https://patents.google.com/patent/US5188845A/en

[10] T. Jachowicz and J. W. Sikora, "Investigation Of The Influence Of Mold Rotational Speed On The Cast Wall Thickness In The Rotational Molding Process," *Adv. Sci. Technol. Res. J.*, vol. 7, no. 19, pp. 79–87, 2013. doi: 10.5604/20804075.1062380.

[11] R. C. Hibbeler, *Engineering mechanics. Dynamics*, 14th ed. Pearson, 2016.

[12] R. Budynas and K. Nisbett, *Shigley's Mechanical Engineering Design*, 10th ed. McGraw-Hill, 2015.

[13] Lincoln Electric, "AWS Classification Explained," 2016. [En línea]. Disponible en: https://www.lincolnelectric.com/en-gb/support/processand-theory/Pages/aws-classifications-detail.aspx

[14] SKF, "SKF Bearing Calculator | Engineering<br>Tools," 2017. [En línea]. Disponible en: Tools," 2017. [En línea]. Disponible en: [http://www.skf.com/ve/knowledge-centre/engineering](http://www.skf.com/ve/knowledge-centre/engineering-tools/skfbearingcalculator.html)[tools/skfbearingcalculator.html](http://www.skf.com/ve/knowledge-centre/engineering-tools/skfbearingcalculator.html)

[15] SKF, "Acoplamientos de eje flexibles," 2015. [En línea]. Disponible en: [http://www.skf.com/ve/products/coupling](http://www.skf.com/ve/products/coupling-systems/flexible-shaft-couplings/index.html)[systems/flexible-shaft-couplings/index.html](http://www.skf.com/ve/products/coupling-systems/flexible-shaft-couplings/index.html)

[16] Steckerl Aceros, "Steckerl Aceros - Experiencia y servicio con calidad de acero," 2010. [En línea]. Disponible en: <http://steckerlaceros.com/catalogo/index.html>

[17] Moog, "AC4598-10 Amp Per Circuit 1-1/2 Inch Through Bore Slip Ring," 2015. [En línea]. Disponible en: [http://www.moog.com/products/slip](http://www.moog.com/products/slip-rings/commercial-industrial-slip-rings/slip-rings-with-through-bores/ac4598/)[rings/commercial-industrial-slip-rings/slip-rings-with](http://www.moog.com/products/slip-rings/commercial-industrial-slip-rings/slip-rings-with-through-bores/ac4598/)[through-bores/ac4598/](http://www.moog.com/products/slip-rings/commercial-industrial-slip-rings/slip-rings-with-through-bores/ac4598/)

[18] Lincoln Electric Company, "Welding and Cutting Equipment Catalog 2019." 2019. [En línea]. Disponible en:

https://www.lincolnelectric.com/assets/US/EN/literature /e110.pdf